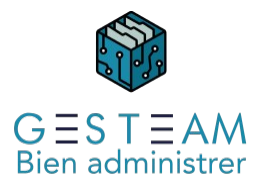

# 4 - Comptabilité gérance (cycle normal 5j)

5 jours 35 heures

Programme de formation

# Public visé

Comptable gérance Aide comptable gérance

# Pré-requis

Prérequis métier Le stagiaire doit avoir une bonne connaissance de son métier et de l'administration de biens

Prérequis GESTEAM aucun

# Objectifs pédagogiques

Permettre au stagiaire d'acquérir les connaissances nécessaires pour :

- créer et modifier les éléments comptables de base d'un immeuble.
- travailler sur les comptes comptables.
- manipuler et modifier les coordonnées des clients.
- gérer tous les aspects de l'encaissement des règlements.
- gérer tous les aspects de la facturation des clients.
- gérer tous les aspects du règlement des factures fournisseurs.
- intégrer un nouveau mandat dans la base.
- effectuer une reprise de comptabilité d'un nouveau mandat.
- relancer les clients en impayé.
- implémenter et facturer tous les honoraires pris par le cabinet.

# Description / Contenu

### Présentation du logiciel

Fonctionnement Principes de navigation Raccourcis GED **Traitements** Mémos Réglages \* Cabinet Fonds de page ICS \* Personnel Profils Droits Mode de saisie par défaut

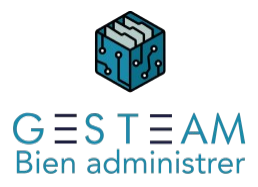

Paramétrage encaissements

- Paramétrage factures \* Plan comptable Immeubles **Mandats** Comptes \* Analytiques Rubriques Sous Rubriques Codes Fiscaux Codes Analytiques
- \* Journaux
- \* Banques

### Mandat de gérance

fiche mandat paramétrage table de quittancement + poste honoraires charges locatives CRG et périodicité

## Propriétaire

Fiche mandant Mode de règlement Acomptes réguliers et exceptionnels// mode de règlement des acomptes Provisions permanentes/ Travaux / Remboursement dépôt de garantie Travaux Bascules

#### Biens à louer

Lots // Description Type de baux Indexations Montants des postes de quittancement

## **Locataires**

Création d'un bail doc loc consulter les comptes consulter les baux mode de règlement (prlvt) honoraires de location part locataire/propriétaire tarif postes de quittancement Colocataires Garants 1er avis de loyer attestations assurances

### Congés locataires

date d'effet du congés arrêté de compte locataire

### Avis de loyer

Périodicité des avis de loyer Avances / Echus

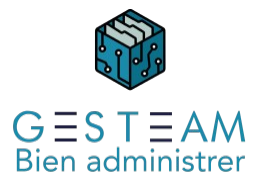

Mode de réglements Ajout de postes de quittancements fixes et variables Avis et quittances si locataire a réglé détail termes Saisie directe de quittancement Remboursement locataire **Encaissements** Paramétrage Type de remises de chèques Chronos remises Format des fichiers de remises en vrac Chèques / Virements / Espèces / Prélèvements / TIP Encaissement Total Encaissement Partiel Encaissement avec ventilation manuelle Encaissement avec trop perçu (RNA/Ventiler sur un autre compte) Encaissement compte de charges ou de produits (Subvention, indemnités, …) Passage de la vue résumé à la vue détaillée Validation des encaissements Laisser les encaissements + reprise des encaissements Imputation des encaissements Etats de sortie + Fichiers (remises en vrac) Réédition des états et ou génération des fichiers (remises en vrac) Annulation des encaissements Par le nom du client Par le compte Par le numéro du chèque Consultation des comptes ou des mouvements encaissés Prélèvements Numéro d'ICS au niveau du cabinet IBAN renseigné au niveau de la banque rattaché du mandat Présence du mode de règlement prélèvement au niveau des copropriétaires **IBAN** Mandat SEPA RUM Prise en compte au niveau des éditions appels de fonds et répartitions Echéancier des prélèvements Echéancier - Consultation / Ajout / Modification / Suppression Copropriétaires Mandat Banque Lancer les prélèvements Liste de contrôle Liste de contrôle + prélèvements Retour dans le traitement pour générer les éditions et ou le fichier Annuler un prélèvement Consultation des comptes ou des mouvements encaissés Saisie de mouvement avec contrepartie Saisie de mouvement avec suivant **Factures** 

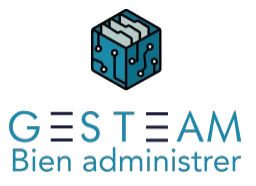

Paramétrages Mode d'imputation des factures de syndic Personnels Contrats / Demandes / Autres - bon à payer / en attente Banque rattachée au compte mandat Corbeilles de factures Journal d'achat Journal de banque Plan comptable général Codes analytiques Clés de répartitions Rubriques analytiques / Sous rubriques analytiques Données prises en comptes Conditions de règlement des fournisseurs Ventilation des contrats / Condition de règlement des contrats Saisie des factures **Simple** Ventilation sur plusieurs lignes en montant Ventilation sur plusieurs lignes en pourcentage Saisie sur un compte copropriétaire Facture avec acompte Facture issue de demande Facture issue de contrat Doc. Les Contrats Facture dossier travaux Saisie d'un avoir Saisie avec statut de règlement « Réglée » Passage du règlement au moment de la saisie de la facture Saisie avec le mode « Pas de règlement » Si saisie de règlement déjà effectué Saisie de facture avec partie différée Saisie des consommations Contrôle numéro de facture déjà saisie Saisie avec corbeille de facture Contre passation des factures Conditions de règlement des factures Mode Chèque Virement Prélèvement TIP Espèces Pas de règlement Statut des règlements En attente Acompte à régler Bon à payer Réglée Laisser la saisie / Imputer les factures Factures en attente de paiement Fonctionnement de l'écran Accès à la facture

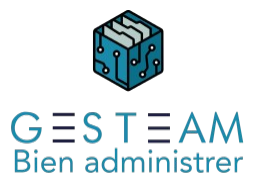

Bon à payer Modification du montant à payer Codification analytique provisoire Info règlement de la facture Règlement Règlement des factures Sélection des règlements à effectuer Modification des éléments à régler dans la liste de contrôle Mode de règlement Bon à payer Priorité de règlement Contrôle du disponible Accès à la facture Génération des règlements **Imputations** Editions Fichiers de règlements Retour dans les traitements de règlements Réédition des documents Génération des fichiers de règlements Annulation des règlements Impact des règlements sur les factures réglées Règlement des soldes Sélection des règlements à effectuer Modification des éléments à réglés dans la liste de contrôle Mode de règlement Bon à payer Priorité de règlement Contrôle du disponible Accès à la facture Génération des règlements **Imputations Editions** Fichiers de règlements Retour dans les traitements de règlements Réédition des documents Génération des fichiers de règlements Annulation des règlements Impact des règlements sur les factures réglées Règlement des soldes Sélection des règlements à effectuer Modification des éléments à réglés dans la liste de contrôle Mode de règlement Bon à payer Priorité de règlement Contrôle du disponible Accès à la facture Génération des règlements Imputations **Editions** 

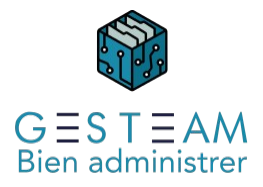

Fichiers de règlements Retour dans les traitements de règlements Réédition des documents Génération des fichiers de règlements

Annulation des règlements

#### Les honoraires

Honoraires de Gestion paramétrages tables de quittancement Paramétrages honoraires fixes honoraires travaux Honoraires Annexes Mise en place des tarifs honoraires IRF

#### Rapprochements bancaires

Initialisation des rapprochements bancaires Rapprochement bancaire automatique Rapprochements bancaires manuel Saisie d'écriture comptable / de banque Validation d'un rapprochement bancaire Clôture des rapprochements bancaires Annulation d'un rapprochement bancaire

#### Les Relances

Stade de Relance Groupe de Relance Tarifs Courrier Traitement des Relances Suivi des relances

# Modalités pédagogiques

Le formateur s'appuiera sur les connaissances métier préexistantes du stagiaire et alternera séquences théoriques sur les fonctionnalités du logiciel et séquences pratiques au cours desquelles les stagiaires mettront en application les acquis.

Le formateur encouragera les échanges entre les stagiaires et lui-même ainsi que les échanges entre les participants tout en veillant à rester dans le cadre du module de formation.

# Moyens et supports pédagogiques

Option 1 : formation en présentiel

La formation se déroulera avec un vidéoprojecteur et un ordinateur connecté à une copie de la base de données du client ou à une base d'exercice.

Les stagiaires disposeront du programme de formation et des documentations sur différents points abordés seront mis à leur disposition.

Option 2 : formation à distance

La formation se déroulera sur Teams. Le formateur partagera son écran sur lequel les stagiaires verront une copie de la base de données du client ou à une base d'exercice.

Les stagiaires disposeront du programme de formation et des documentations sur différents points abordés seront mis à leur disposition.

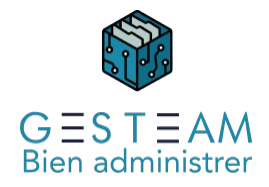

# Modalités d'évaluation et de suivi

L'atteinte des objectifs est évaluée par le formateur en séance grâce aux cas pratiques soumis par les participants (ou proposés par le formateur) et aux échanges permanents entre le formateur et les stagiaires rendus possibles par la taille réduite du groupe (7 personnes maximum)